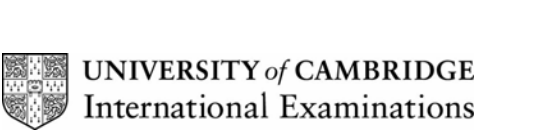

Www.PapaCambridge.com

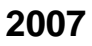

## **INTERNATIONAL GCSE**

**MARKING SCHEME** 

**MAXIMUM MARK: 100** 

**SYLLABUS/COMPONENT: 0418/03** 

**Information Technology** 

**SPECIMEN PAPER** 

**If the name, centre number or candidate number is not printed on every page then this page will not be awarded any marks.**

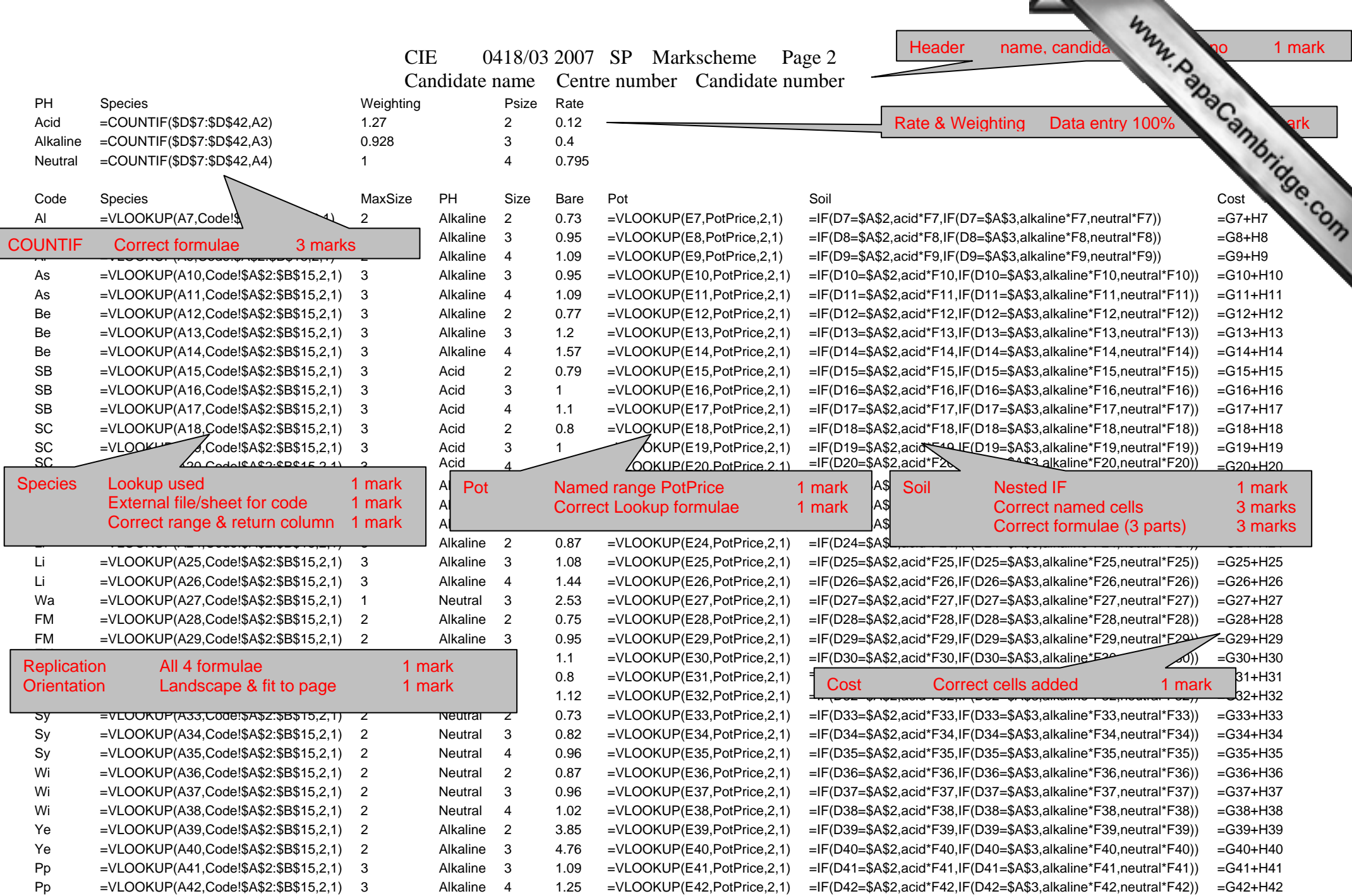

×

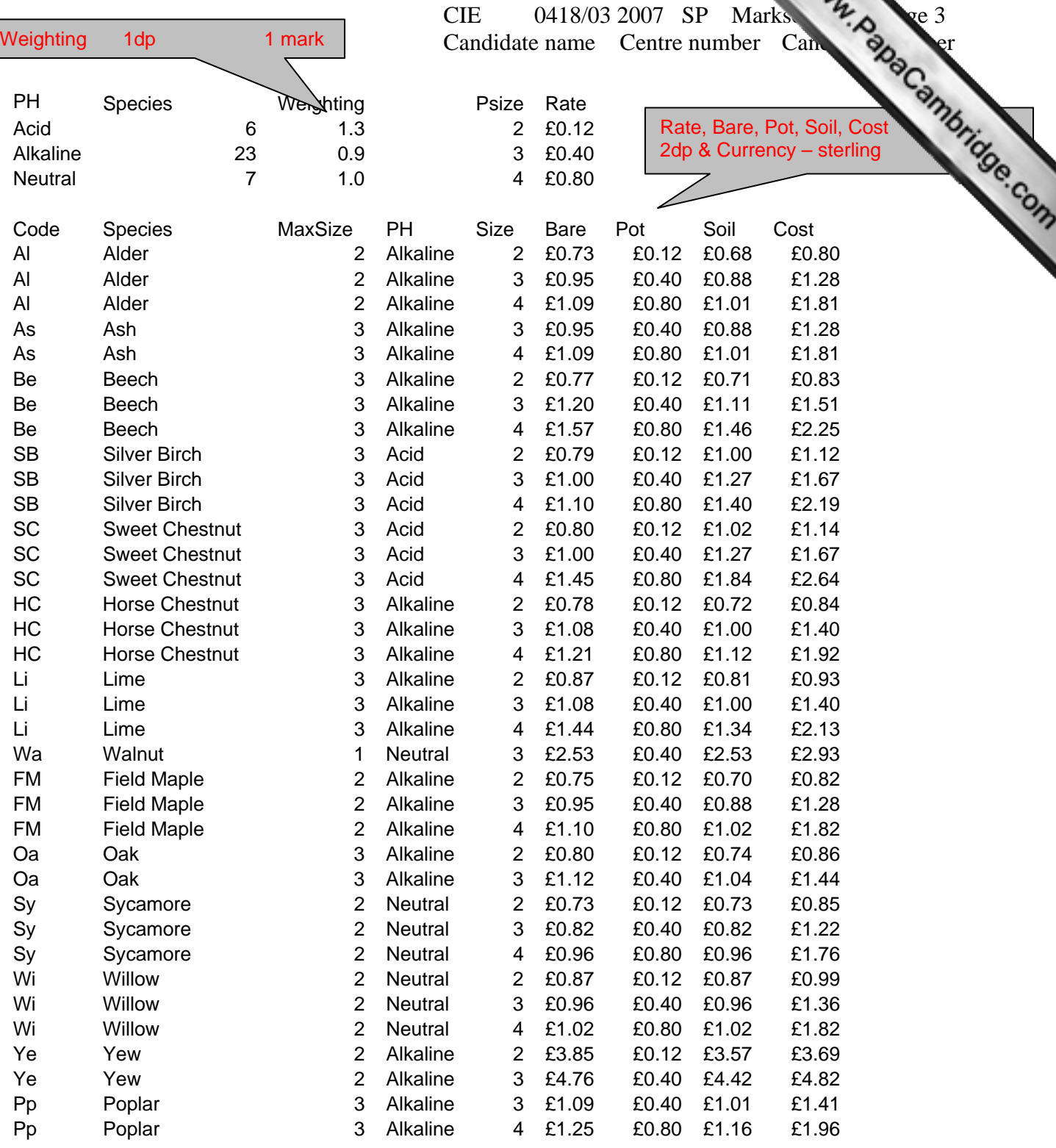

# Step 21

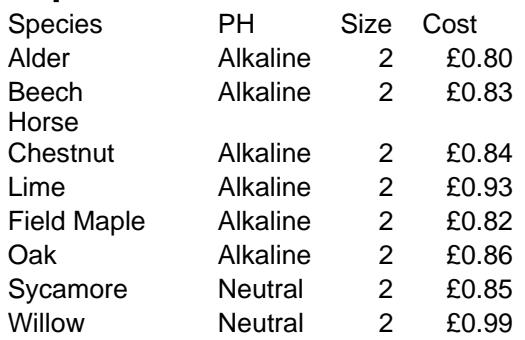

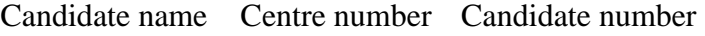

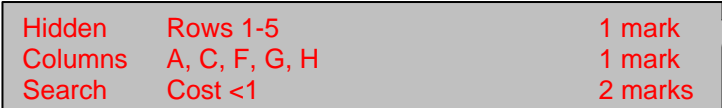

CIE 0418/03 2007 SP Marks  $\frac{4}{3}$  e 4 Candidate name Centre number Candidate number THE 0418/03 2007 SP IVID.<br>
Search Size = 4 AND Cost >2<br>
All fields may be visible<br>
All fields may be visible<br>
Complete Complete Complete Complete Complete Complete Complete Complete Complete Complete Complete Complete Com

### Step 22

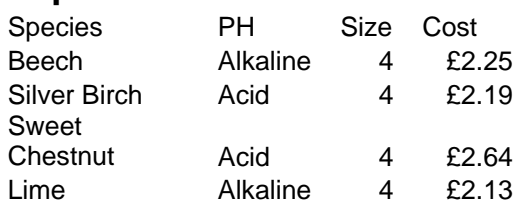

All fields may be visible

### **STYLESHEET**

- h1 { color: #000080; font-family: Arial, sans-serif; font-size:36pt; text-align: Center; font-weight: bold }
- h2 { color: #00FF00; font-family: Times New Roman, serif; font-size: 14pt; text-align:  $left \}$
- h3 { color: #0000FF; font-family: Arial, sans-serif; font-size: 12pt; text-align: left }
- li { color:  $\#0000FF$ ; font-family: Arial, sans-serif; font-size: 10pt; text-align: left }
- p { color: #000000; font-family: Arial, sans-serif; font-size: 10pt; text-align: left }

Candidate name Centre number Candidate number

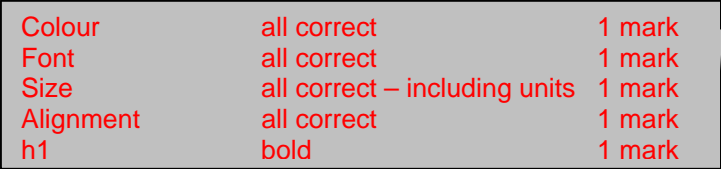

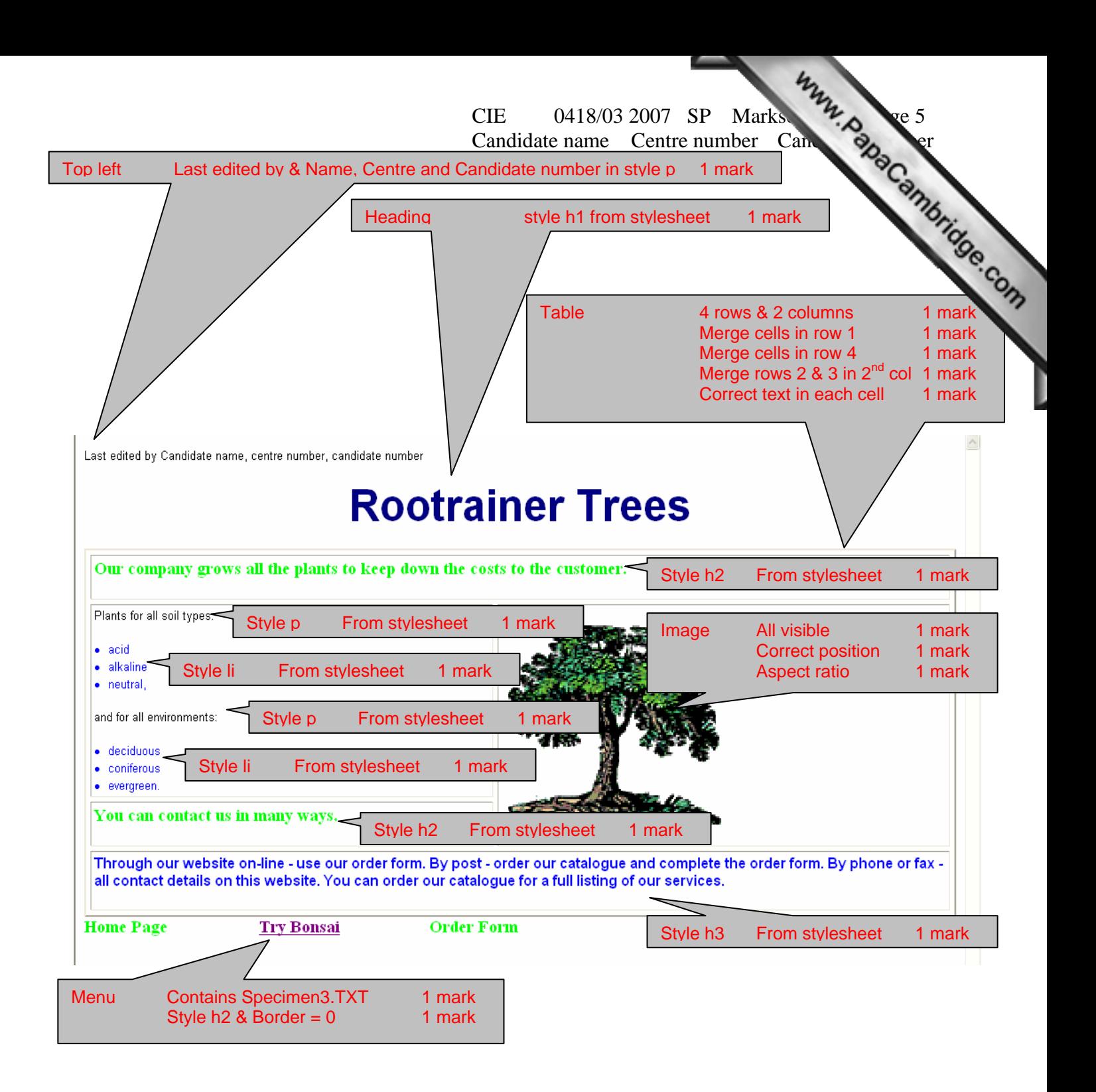

CIE 0418/03 2007 SP Marks hu Rale 6<br>41 date name Centre number Can Rale Cambridge Com Candidate name Centre number Candidate number <HTML> <HEAD> <TITLE>Homepage</TITLE> <link rel="stylesheet" type ="text/css" href="styles.css" </HEAD>  $<$ BODY $>$  $\langle p \rangle$ Last updated by Candidate name, Candidate number, Centre number $\langle p \rangle$ <h1>Rootrainer Trees</h1> <TABLE cellSpacing="5" cellPadding="3" width="100%" border=2>  $<$ TR $>$  $\langle$ TD colspan="2"> $\langle$ h2>Our company grows all the  $\vert$  Table customer.</h2></TD>  $\langle$ TR $>$  $<$ TR $>$  $\langle TD \rangle \langle pp \rangle$ Plants for all soil types: $\langle pp \rangle$  <li>acid</li> <li>alkaline</li>  $\langle$ li>neutral, $\langle$ li>  $p>$ and for all environments: $p>$  <li>deciduous</li> <li>coniferous</li> <li>evergreen.</li></TD>  $\langle$ TD rowspan="2"> $\langle$ img src="specimen4.gif" height="250"> $\langle$ TD>  $<$ TR $>$  $<$ TR $>$  $\langle TD \rangle \langle h2 \rangle$ You can contact us in many ways. $\langle h2 \rangle \langle TD \rangle$  $<$ TR $>$  $\langle TR \rangle$  <TD colspan="2"><h3>Through our website on-line - use our order form. By post - order our catalogue and complete the order form. By phone or fax - all contact details on this website. You can order our catalogue for a full listing of our services.</h3></TD>  $\langle$ TR $>$  $<$ /TABLE> <TABLE cellSpacing="0" cellPadding="0" width="600" border="0"> <TBODY>  $<$ TR $>$ <TD><h2>Home Page </h2></TD> <TD><h2> <a href="SPECIMEN2.htm" target="\_external">Try Bonsai</a>></h2></TD> <TD><h2>Order Form</h2></TD>  $\langle$ TR> </TBODY>  $<$ /TABLE> Cell padding 3 1 mark Cell spacing 5 1 mark Border 2 1 mark Image Height = "250" 1 mark Hyperlink Correct file 1 mark Target = "\_external" 1 mark External stylesheet attached

</BODY> </HTML>

Candidate name Centre number Candidate number

My Computer

 $^{4}$ , 100%

Top left NAME & No's 1 mark

Last updated by Candidate name, Candidate number, Centre number

# CIE 0418/03 2007 SP Marks http://bagger.org/ **Rootrainer Trees, ideal for bonsai**

**Bonsai is the ancient** Japanese art of training large trees to remain small

This is done using:

- Small pots
- Root pruning
- Wiring  $\bullet$
- Pinching out

#### We offer small bare rooted trees much sought after by bonsai specialists

Please see our catalogue for details

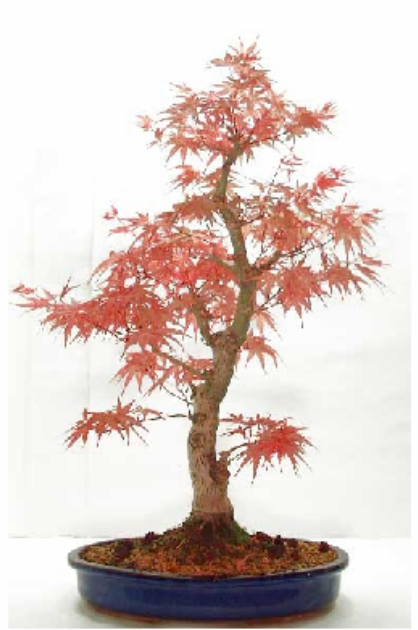

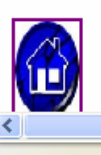

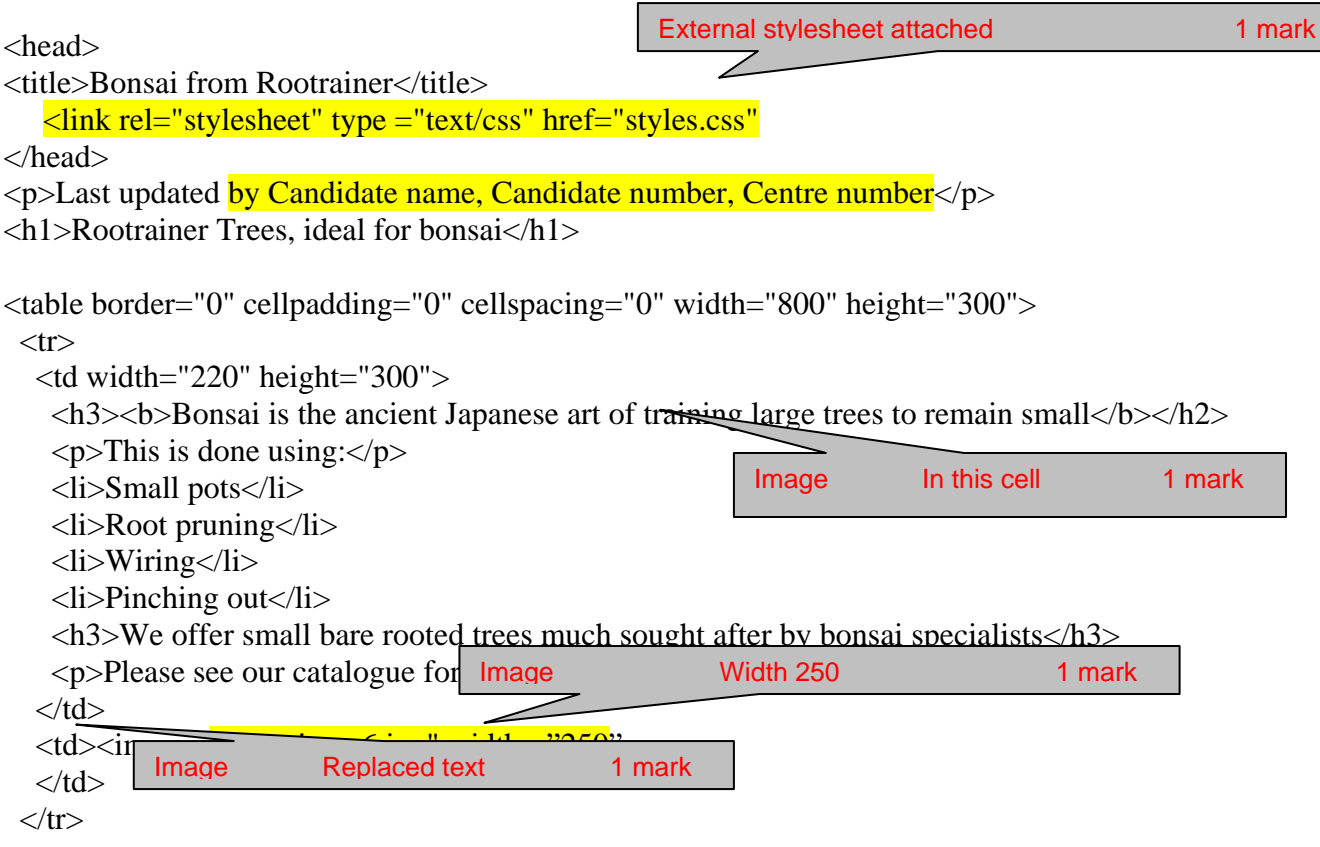

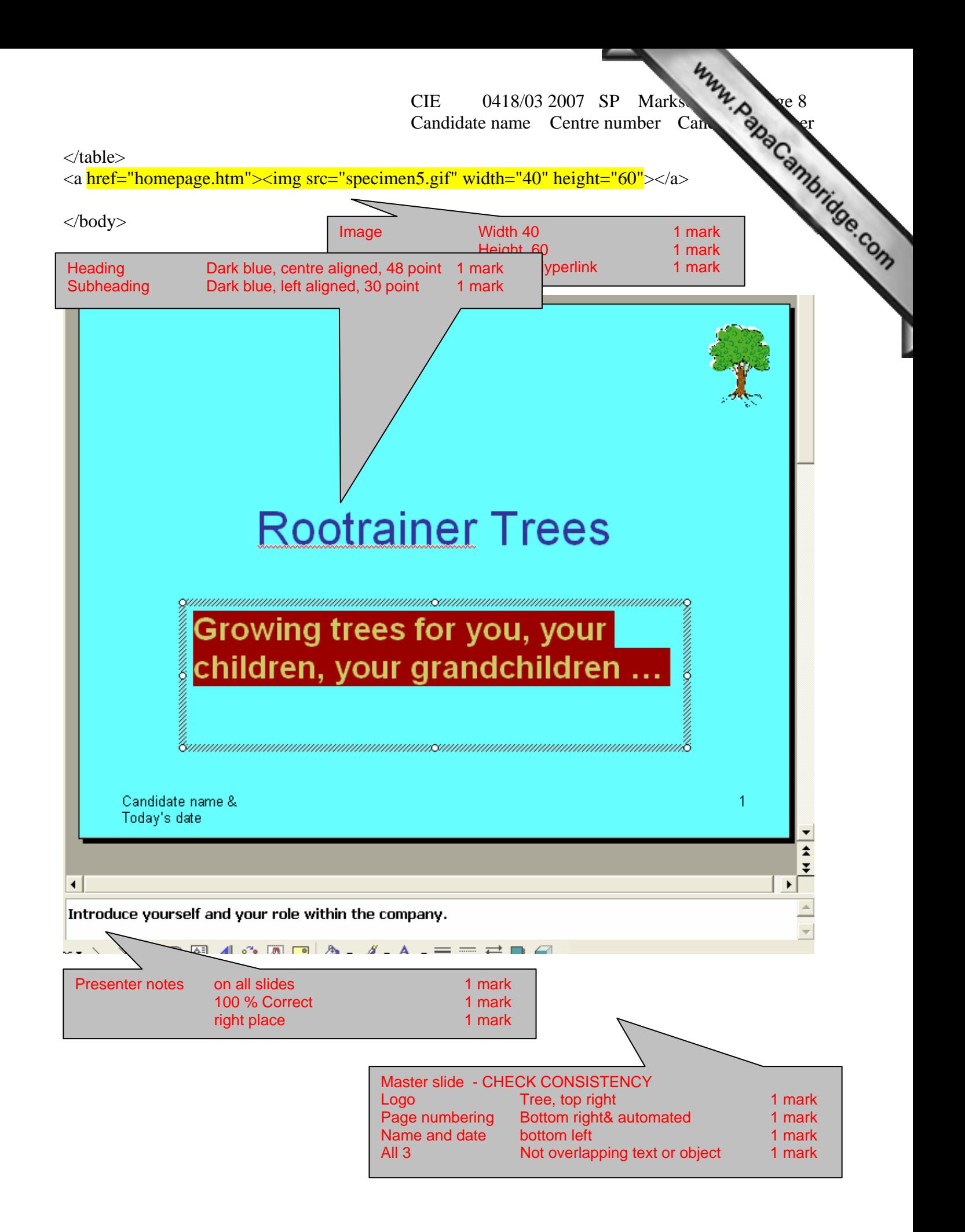

Candidate name Centre number Candidate

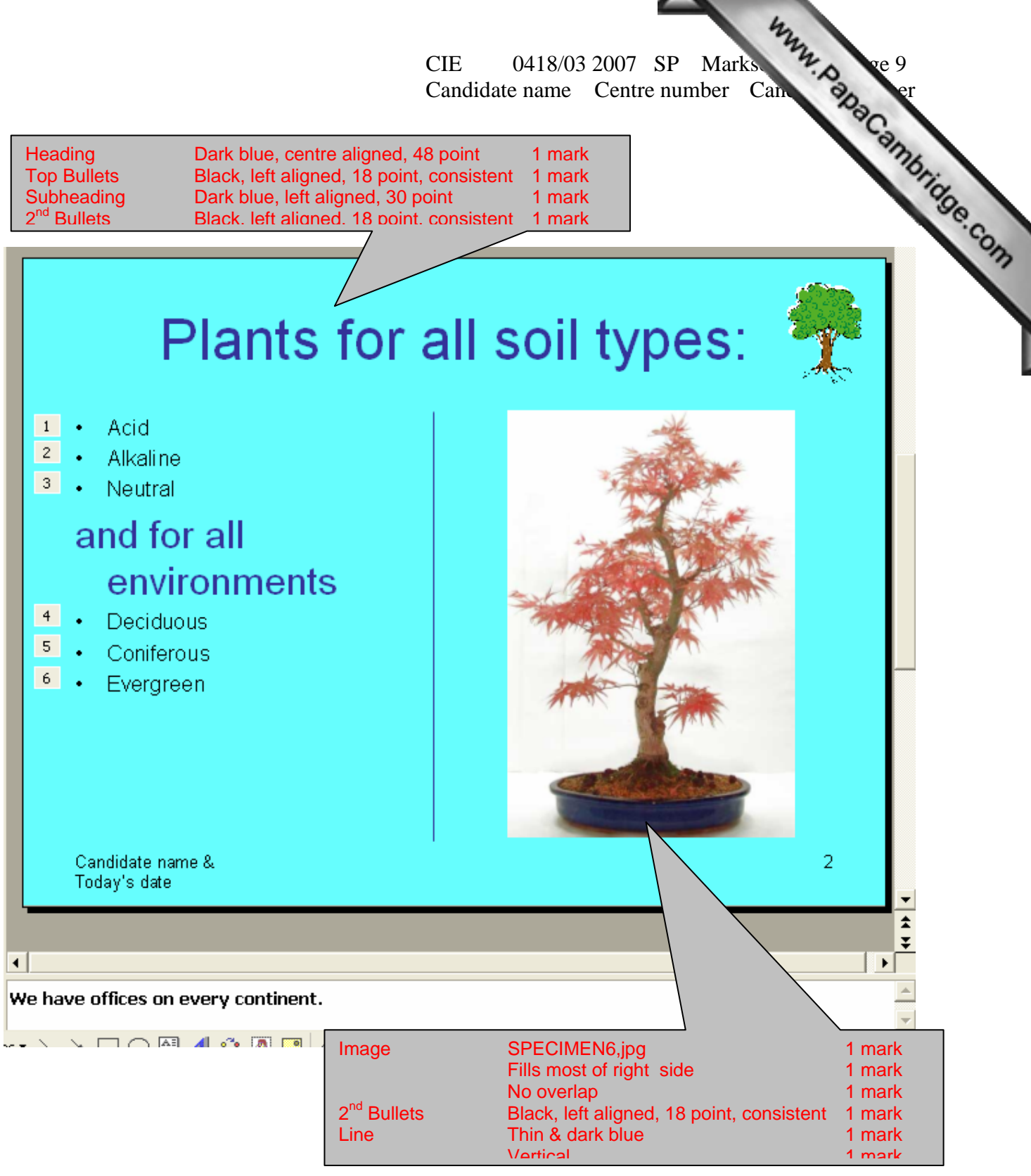

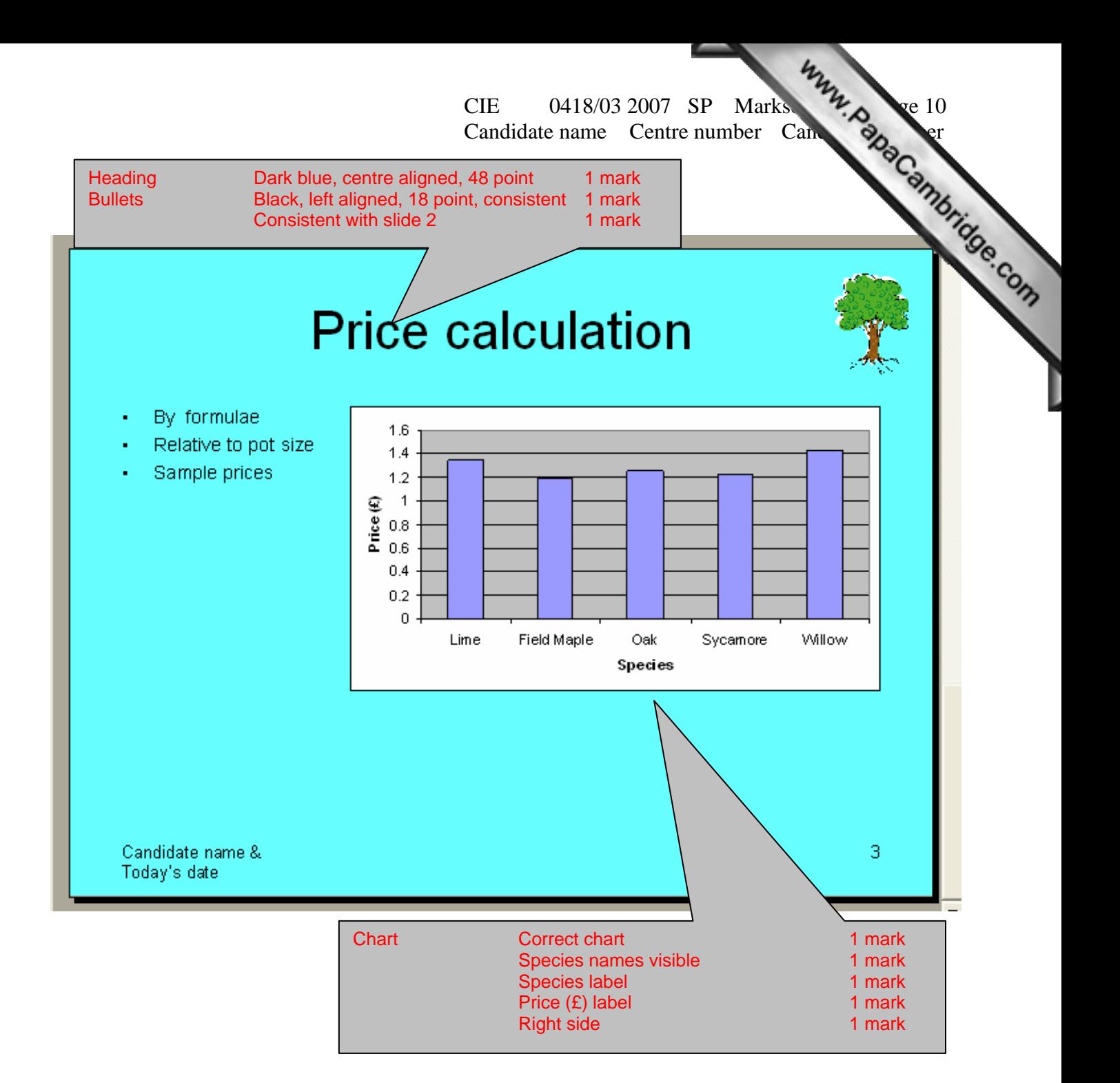

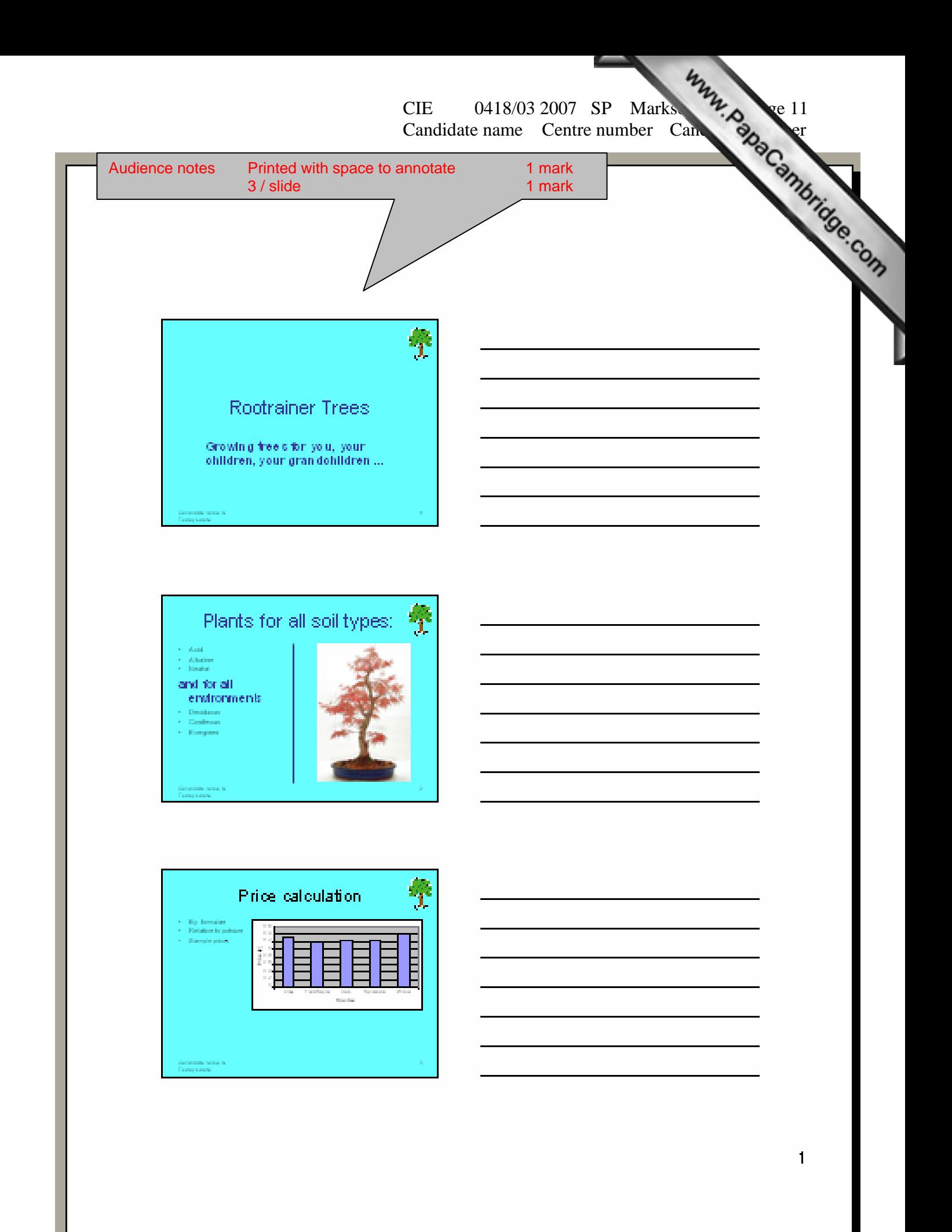

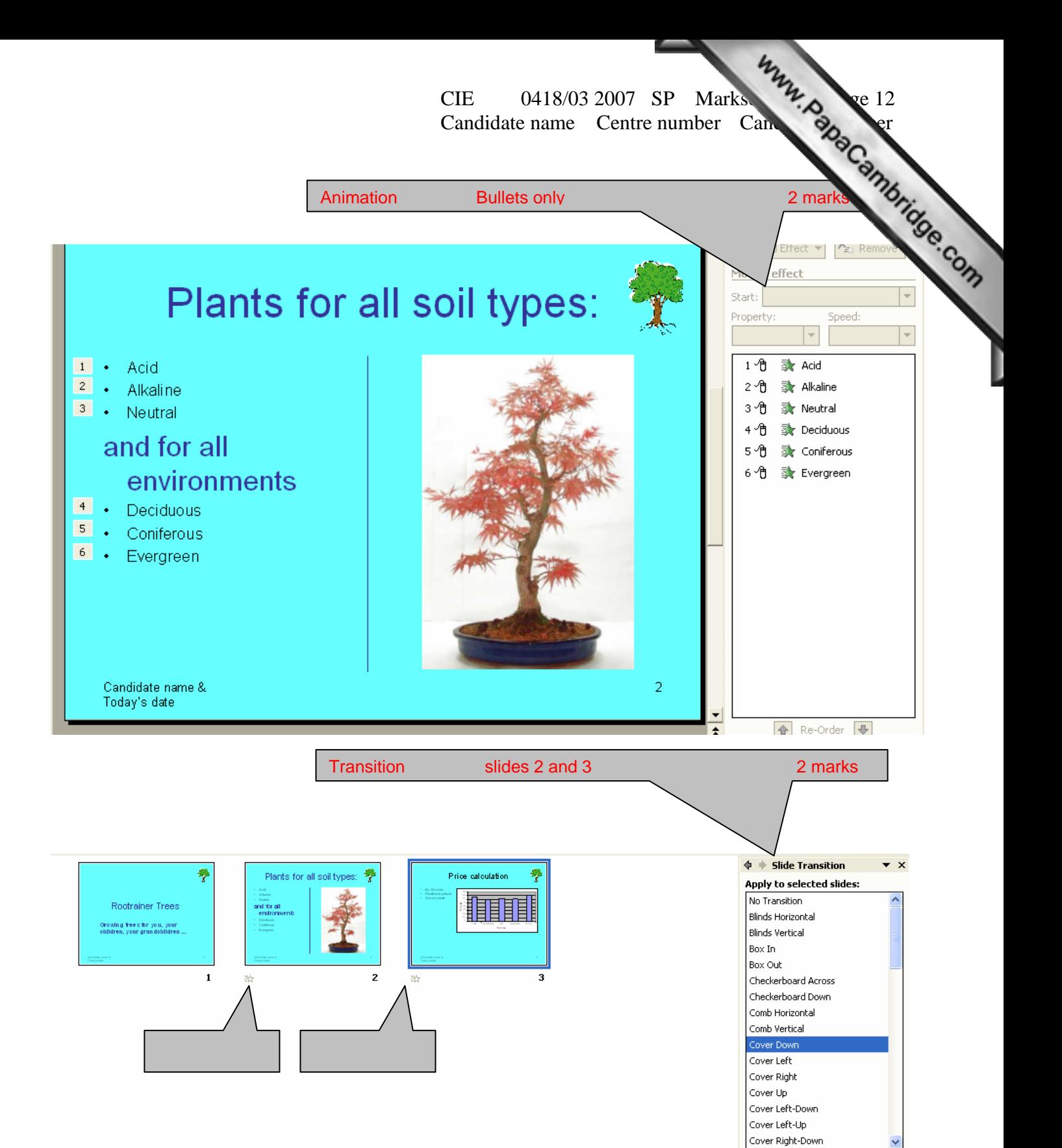

Modify transition